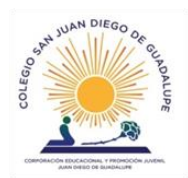

Colegio San Juan Diego de Guadalupe Senadora María de la Cruz N° 3460 **Extraescolar** [www.colegiosjdg.cl](http://www.colegiosjdg.cl/)

## Instructivo actualización de datos Colegio San Juan Diego de Guadalupe

Apoderados informamos que podrá realizar el proceso de actualización de datos. Para esto es importante que usted modifique o agregue la información en la aplicación Notasnet

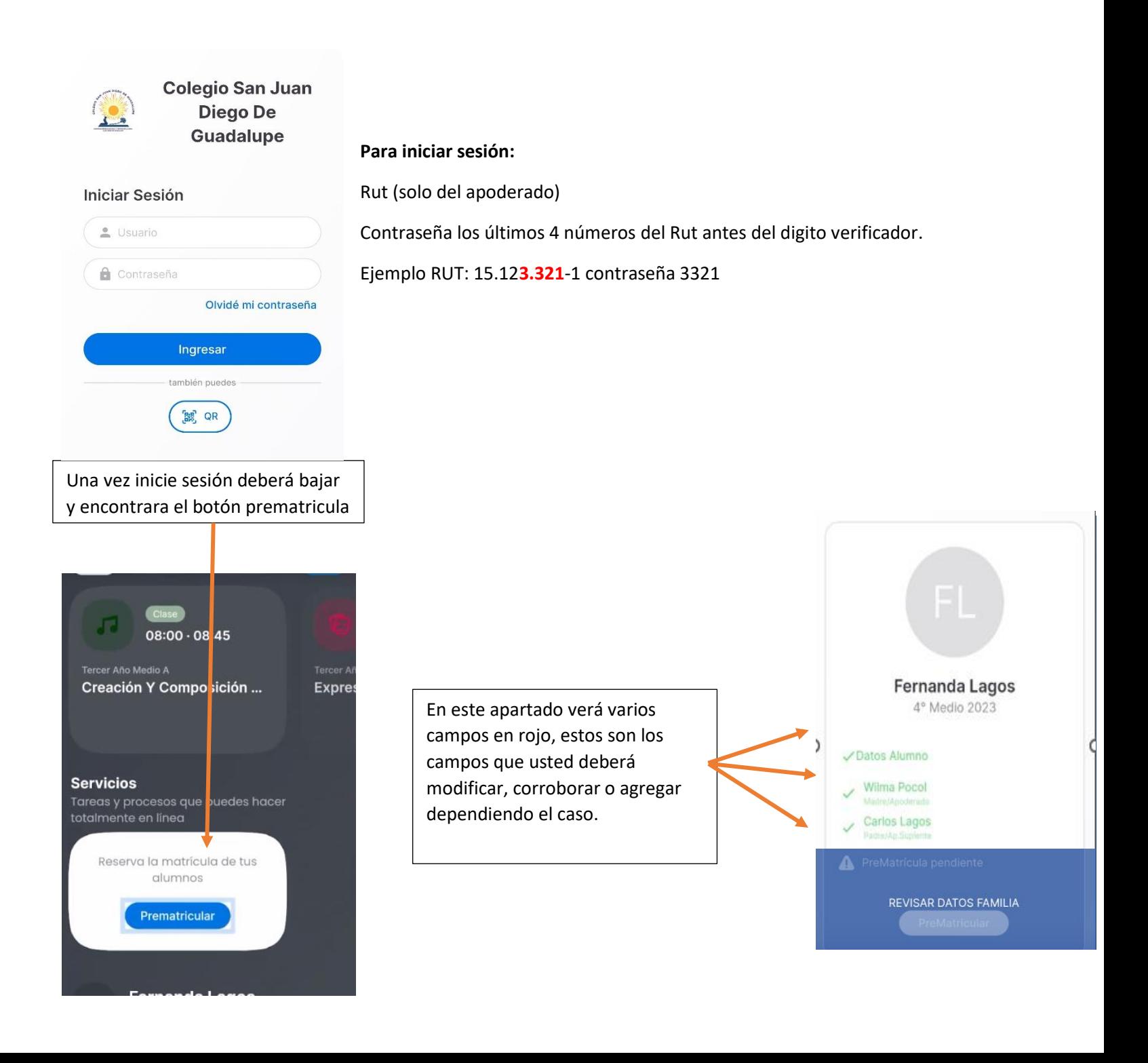

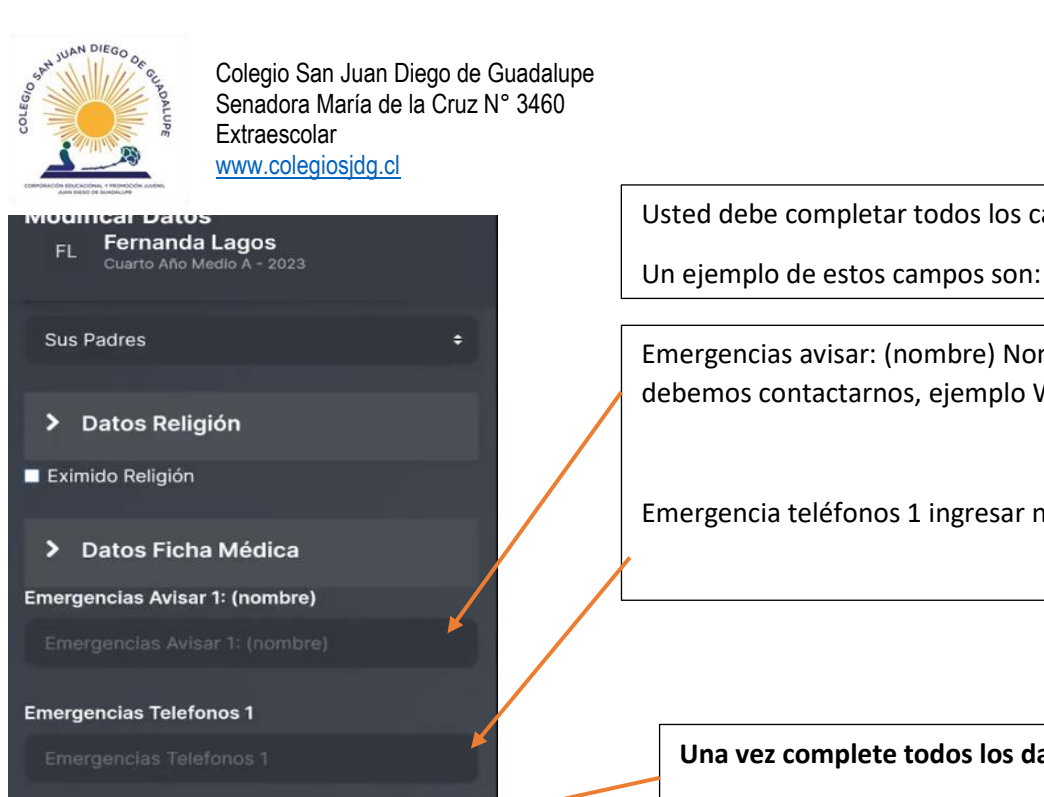

**Enviar** 

Usted debe completar todos los campos requeridos por el sistema.

Emergencias avisar: (nombre) Nombre de la persona con quien debemos contactarnos, ejemplo Wilma y parentesco mamá, abuela, tía

Emergencia teléfonos 1 ingresar número de teléfono como +569

**Una vez complete todos los datos apretar Enviar** 

A medida que complete los datos los campos en rojo irán quedando en verde, cuando ya estén todos en verde podrá apretar prematricular y confirmar

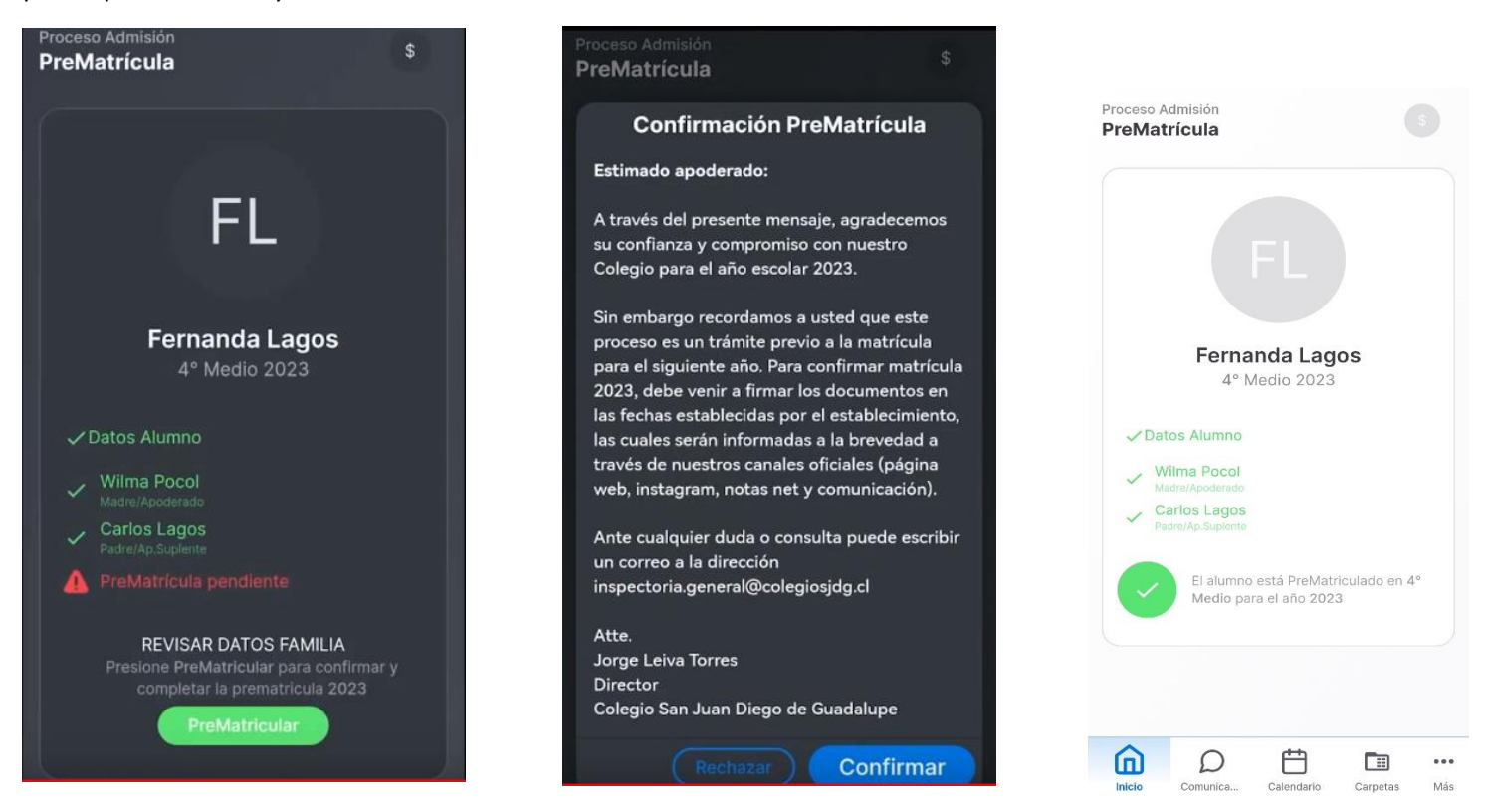

IMPORTANTE: LA ACTUALIZACION DE DATOS NO CORRESPONDE A PROCESO DE MATRICULAS